## TÜRK PATENT VE MARKA KURUMU

## ELEKTRONİK BAŞVURU SİSTEMİ (EPATS) TÜZEL KİŞİ YETKİLİSİ BİLDİRİM TALEBİ KILAVUZU

**1.** Türk Patent ve Marka Kurumu nezdinde, bir tüzel kişi adına işlem yapmak üzere yetkilendirilen kişi tarafından [https://epats.turkpatent.gov.tr](https://posta.turkpatent.gov.tr/) adresinden T.C. Kimlik No ve e-Devlet şifresiyle uygulamaya giriş yapılır.

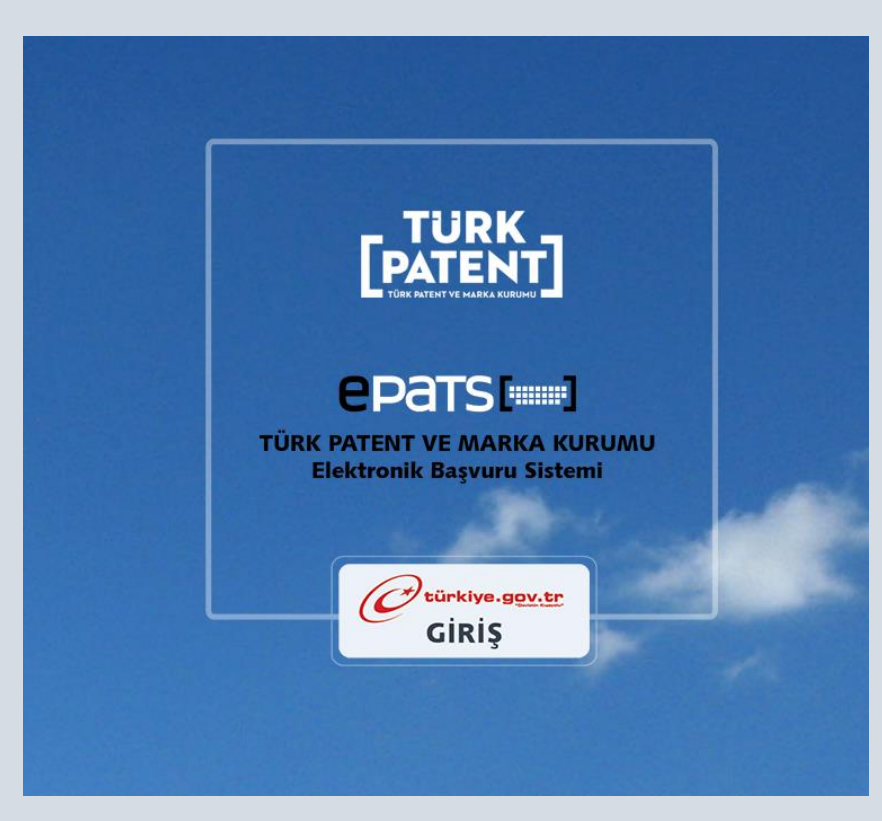

**2.** EPATS "Benim Sayfam" panelinin alt bölümünde yer alan "Sahip/Vekil/Ücret/Diğer İşlemler" alanından "Tüzel Kişi Yetkilisi Bildirim Talebi" işlemi seçilerek sağ taraftaki "Git" butonu tıklanır.

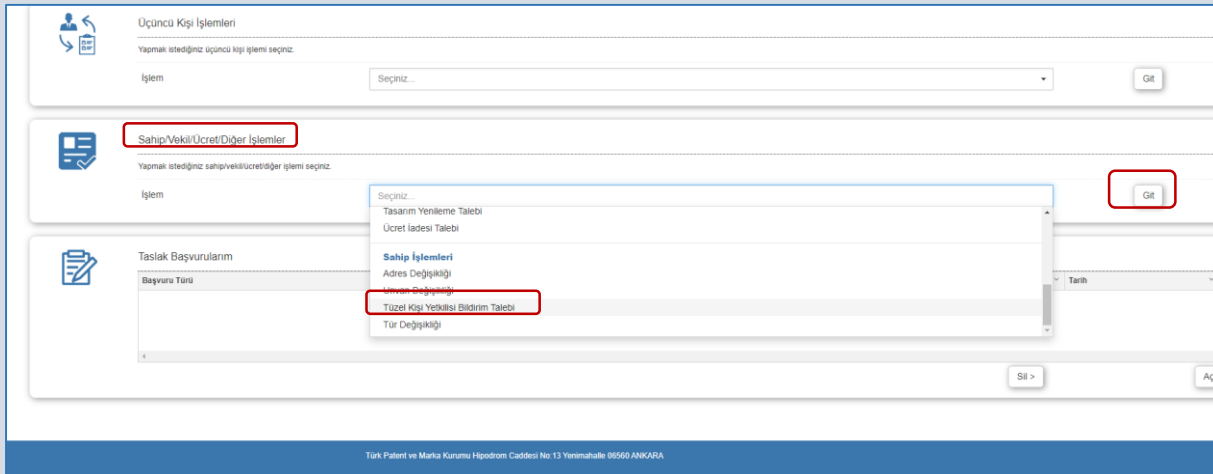

- **3.** "Başvuru Yapan" işlem adımında kişinin e-posta ve cep telefonu numarası bilgileri girilerek/kontrol edilerek "Devam Et" butonu tıklanır.
- **4.** "Yetki Talep Edilen Tüzel Kişi Bilgisi" işlem adımında, tüzel kişinin vergi kimlik numarası bilgisi girilir.

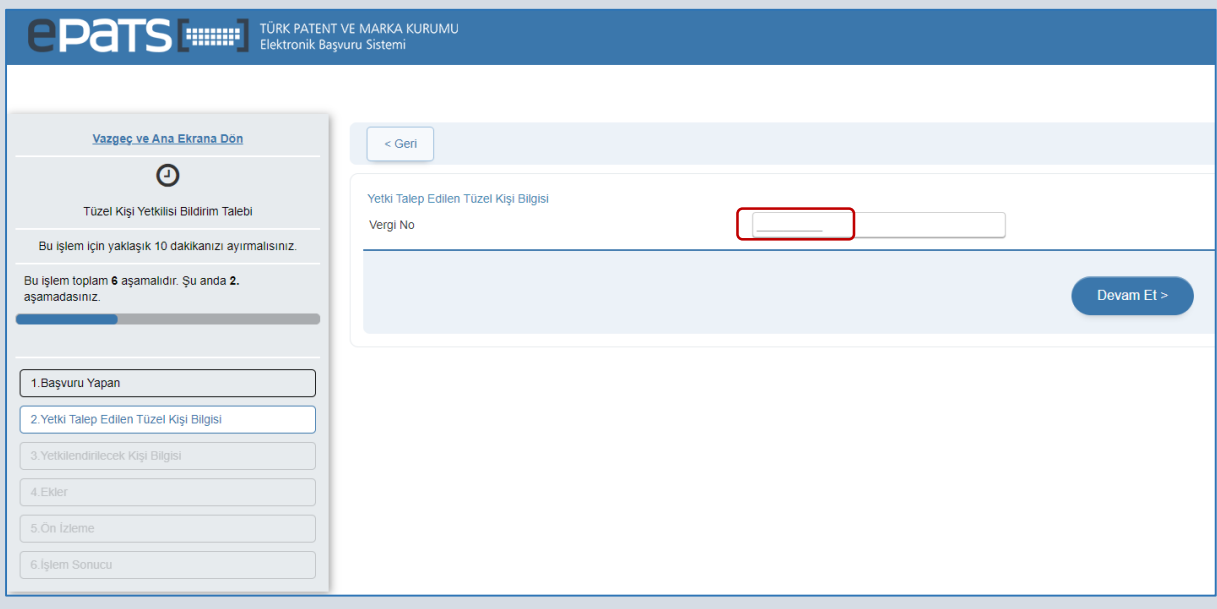

**5.** Girilen vergi kimlik numarası sonrasında, Gelir İdaresi Başkanlığı servisinden yapılan sorgu sonucunda ekrana getirilen tüzel kişi unvanı kontrol edilerek "Devam Et" botunu tıklanır.

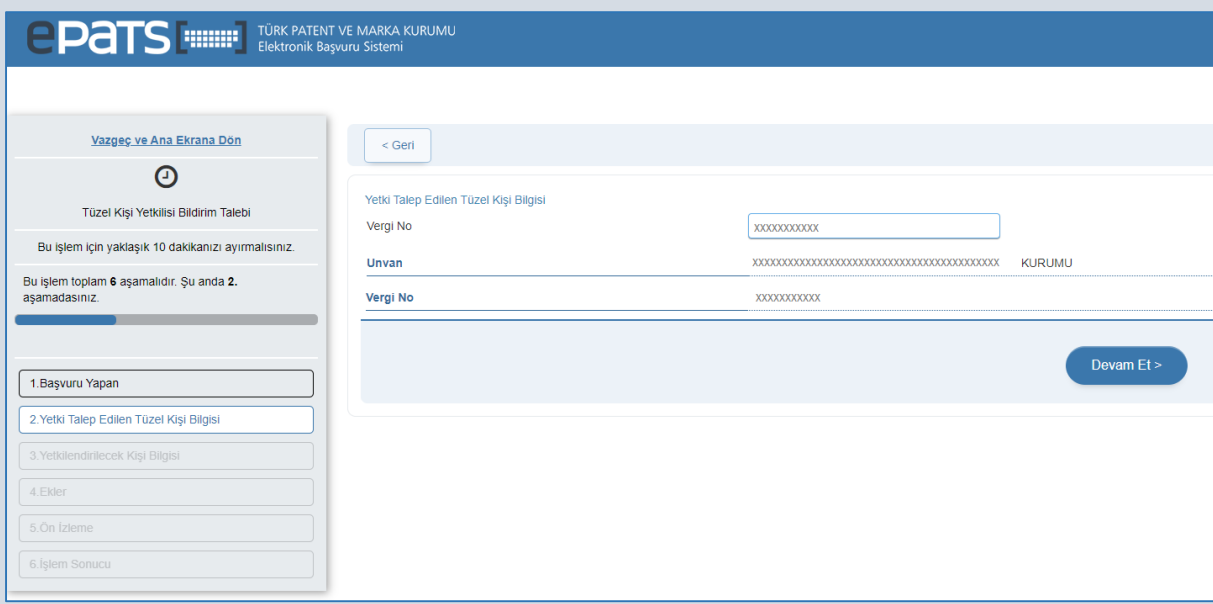

**6.** "Yetkilendirilecek Kişi Bilgisi" işlem adımında, getirilen bilgiler kontrol edilerek "Devam Et" butonu tıklanır. Bu ekranda e-Devlet şifresiyle giriş yapan kişiye ilişkin bilgiler otomatik olarak getirilmektedir.

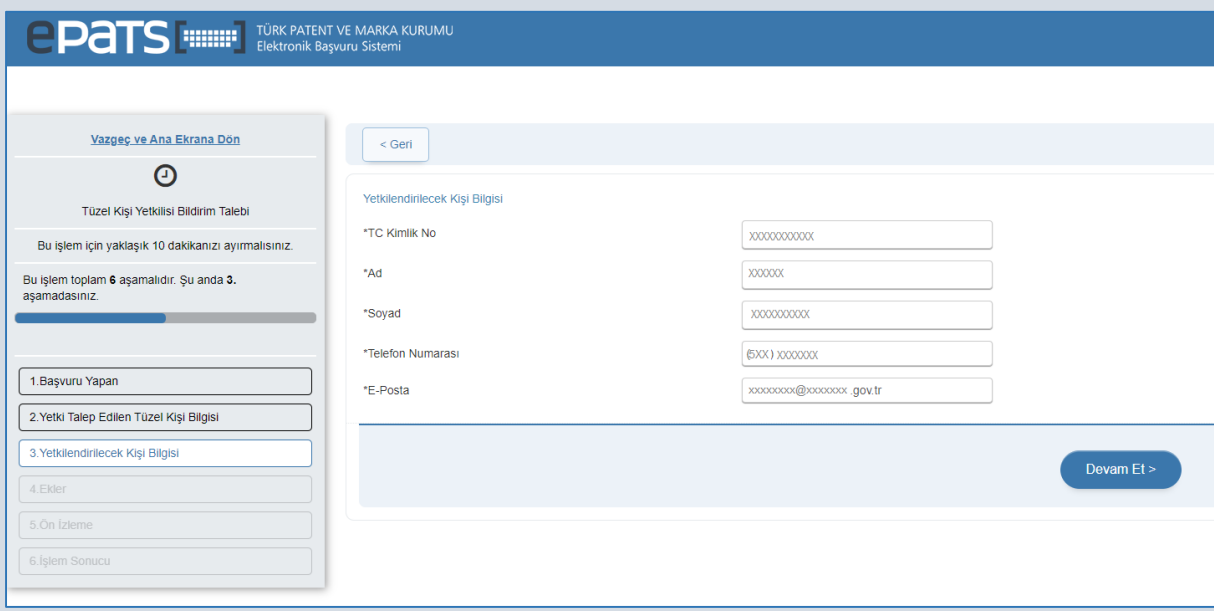

**7.** "Ekler" işlem adımında, açıklamalarda belirtilen "Yetkilendirmeye İlişkin Belge" kullanıcı bilgisayarından seçilerek önce "Yükle" butonu, akabinde "Devam Et" butonu tıklanır.

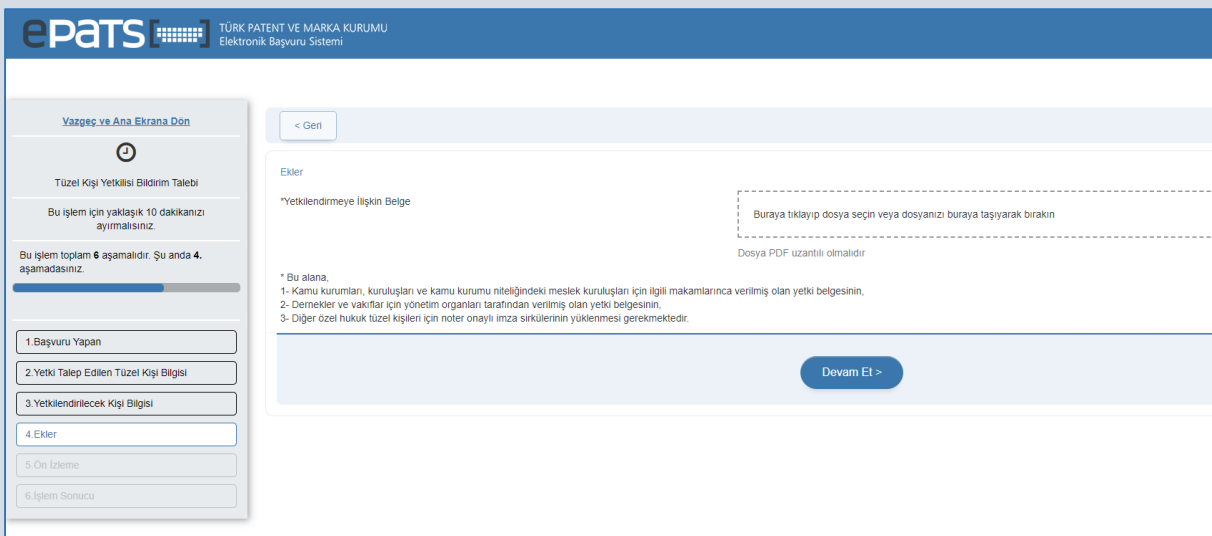

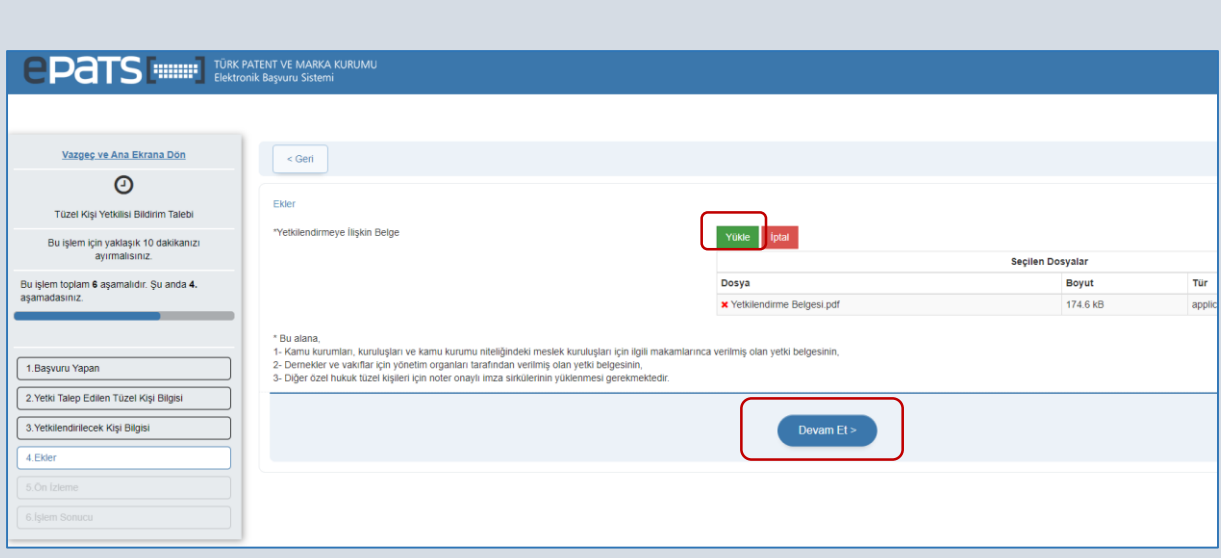

- **8.** "Ön İzleme" işlem adımında tüzel kişi ve yetkilendirilen gerçek kişi bilgileri kontrol edilerek ekranın en altında yer alan "İşlemi Tamamla" butonu tıklanır ve "Tüzel Kişi Yetkilisi Bildirim Talebi" işlemi tamamlanır.
- **9.** İşlemin sonucunda, evrak tarihi, evrak numarası ve diğer bilgileri içeren evrak EPATS tarafından otomatik olarak oluşturularak yetkilendirme talep edilen kişinin e-posta adresine gönderilir.
- **10.** Kamu kurumları, kuruluşları ve kamu kurumu niteliğindeki meslek kuruluşları için örnek yetkilendirme yazısı aşağıda yer almaktadır:

## TÜRK PATENT VE MARKA KURUMU BAŞKANLIĞINA

............. vergi kimlik numaralı ........................... adına, calısanımız/personelimiz olan basvuru sistemi (EPATS) üzerinden her türlü islemi yapmaya ve 6769 sayılı Sınai Mülkiyet Kanununun 160'ıncı maddesinin altıncı fıkrası kapsamında Kurumun elektronik tebligat sistemi üzerinden (ETEBS) her türlü bildirimi almaya yetkili kılınmıştır. Bilgilerinizi ve gereğini arz/rica ederim.